# **Northcliffe CRC Remains Open**

# **a** little CRC

At the date of writing this, 3 April 2020, the NCRC is still open. Our services are limited but there are many in the community still getting the benefit of our Centrelink/ Human Services/ Government Access Point, our public access computers, our printing services, and (from a distance) some computer advice. The door is locked but just knock for entry *after washing your hands in our convenient hand basin.*

As well as any number of legal limitations designed to reduce the risk of Covid transmission, there are some other limitations:

- We can't provide Centrelink advice—self-service only.
- No close proximity computer support due to physical distance restrictions
- We only have one (often over-stretched) staff member on at a time due to need for physical distancing amongst staff. Some of our staff are still very busy with a number of projects which will continue even if we close, including archival scanning of entire Pioneer Museum photography collection. You will need to temper your demands accordingly!
- We have to close for lunch every day due to the staffing/ volunteer limitations. Generally this will be somewhere in the time frame from noon to 1pm, although we sometimes shift it a little to allow customers to complete their tasks.
- No gaming/ casual social media use.
- No unsupervised < 16 year olds before 3pm.

### *Northcliffe Caring and Sharing 2020 and Beyond*

There is a new Facebook page "Northcliffe Caring and Sharing 2020 and Beyond". This was created by Ross Gould, as a place for us to connect, to socialise, and to arrange mutual assistance during Covid 19 lockdowns. We've already seen lots of great advice and help offered on the page, as well as active daily conversation threads.

#### *What the NCRC has to be thankful about:*

- Our Centrelink Access point, considered an 'essential service', gives us the option to legally remain open, for now.
- Our staff and volunteers, and those we are in regular contact with in the Northcliffe community, are in good health.
- We have a new hand basin giving us a much better opportunity to maintain a disease free environment for customers and staff… see our article elsewhere in the Karri Pigeon, thanking JPR plumbing for their generous support in procuring and installting this community asset. The basin has increased our confidence in being able to keep the NCRC open a bit longer than some other CRCs and the many other community services which have needed to close down.
- The State Government have been flexible about our services contract in light of our need to cancel some of contracted activities including film nights, a Northcliffe naturally branding program catch up event, and our regular close proximity oneon-one computer support.
- We are eligible for small business COVID relief payments from the Federal Government and additional trainee support from the State Government.
- We may be in a position to offer additional services, phone based and internet based, to Northcliffe during Covid 19.

Ross, while not currently living locally, is about as Northcliffe connected as you can get. His family have 'Gould Road' in Meerup named after them and Ross is Group settler, born locally . On Facebook you could search for "Northcliffe Caring and Sharing 2020 and Beyond" or otherwise type the following into your web browser address bar:

www.facebook.com/groups/140780654043689

## **Online Video Group Chats** Host a conference call with just one link ¢ @ join.skype.com/nYXLH2p7lgo5

Share invite  $\vee$ □ Start call

*Above: Getting started with the skype.com free group video chat function*

Your options for video group catch-ups online include Skype, WhatsApp (up to 4 people), Zoom (up to 40 minutes free), Houseparty, Google Hangouts and many more. All of these operate on a Windows computer, as well as on Android phones and tablets, on iphones and ipads, and on Apple Macs.

Skype now has options which we think will suit most people and which we have trialled. If you have a desktop PC or laptop you can create or join a group video chat for free, without even signing up or installing software.

Obviously you'll need to be equipped with a microphone and camera (handily these are built into laptops, mobile phones and tablets).

Skype has come a long way - you couldn't really ask for more flexible, hassle free, video conferencing arrangements, provided you've managed to set up your camera and microphone right. There are still plenty of gotchas there!

If you have a tablet or mobile phone, install the Skype app to do this, and create a free Skype account. On a laptop computer things are even easier...

Open your web browser then visit www.skype.com and click 'Create your meeting'. Then 'Create a free meeting.' You'll see a link which you can now copy. Click on this symbol:  $\Box$  (see arrow, above) to copy the link. Now paste this link into a Facebook post, a text message, or an email which you send to the people you want to hook up with. You can go straight into the

meeting and wait for them, or you can set up a time when you will all meet up there (a better idea). You can even leave the meeting room open all day and just wait for people to come and go *(this would use up all your internet data though!)*. You can use the same link you have sent out to reenter the meeting room yourself at anytime (there is no expiry date on the link).

# Monday, Tuesday, Wednesday 10am to 5pm • Thursday, Friday 10 am to 6pm

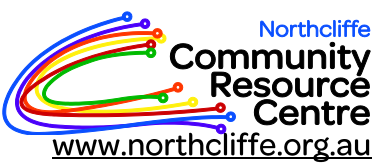

Tel: 9776 7330 **PO Box 133** Northcliffe 6262 ncrc@northcliffe.org.au

We are a not-for-profit organisation supported by the Northcliffe Community and DPIRD: SOVERNMENT OF

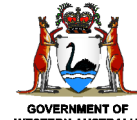

Department of **Primary Industries and Regional Development**